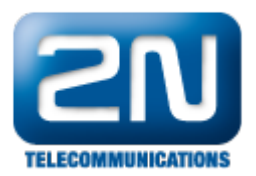

## Jaké TCP IP porty jsou použity pro připojení k ústředně?

Pro PBX konfigurační nástroj: 6812 Pro nastavení ve VoIP modulu: 80 – http, 22 – ssh, 23 – telnet

Další informace: [Pobočkové telefonní ústředny \(oficiální stránky 2N\)](http://www.2n.cz/cz/produkty/telefonni-ustredny/)